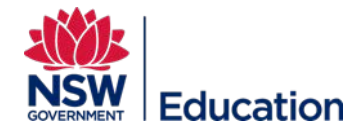

## **Navigating the ePortfolio**

This reference guide explains how to enroll navigate and use the ePortfolio function in MyPL.

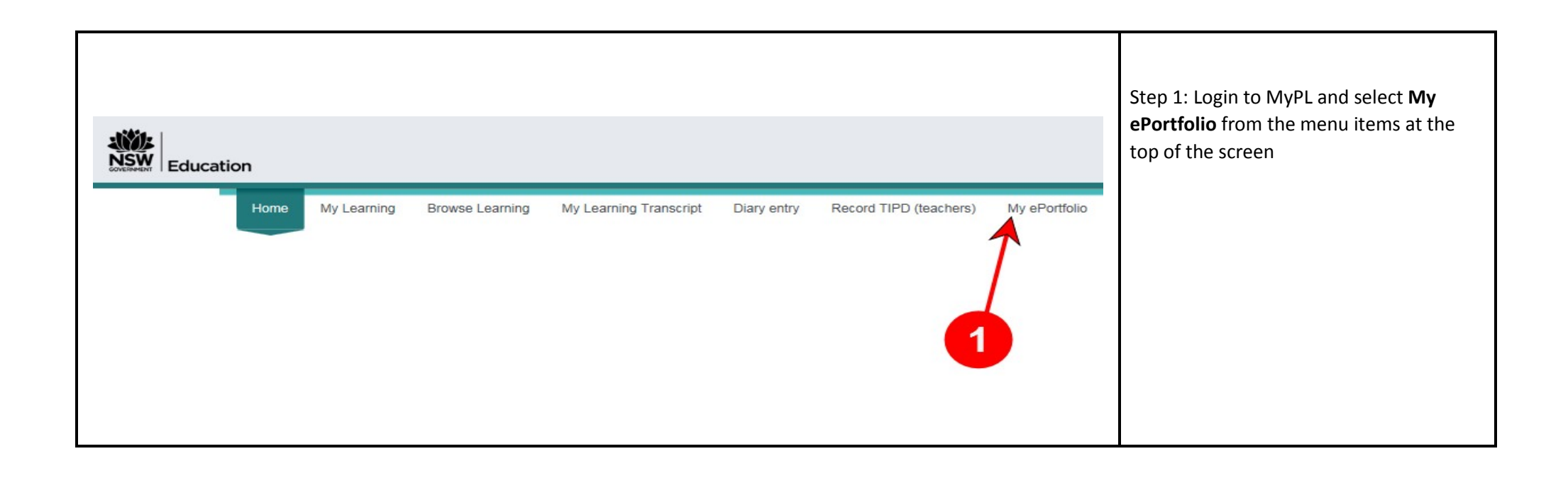

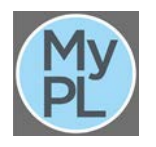

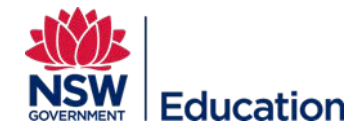

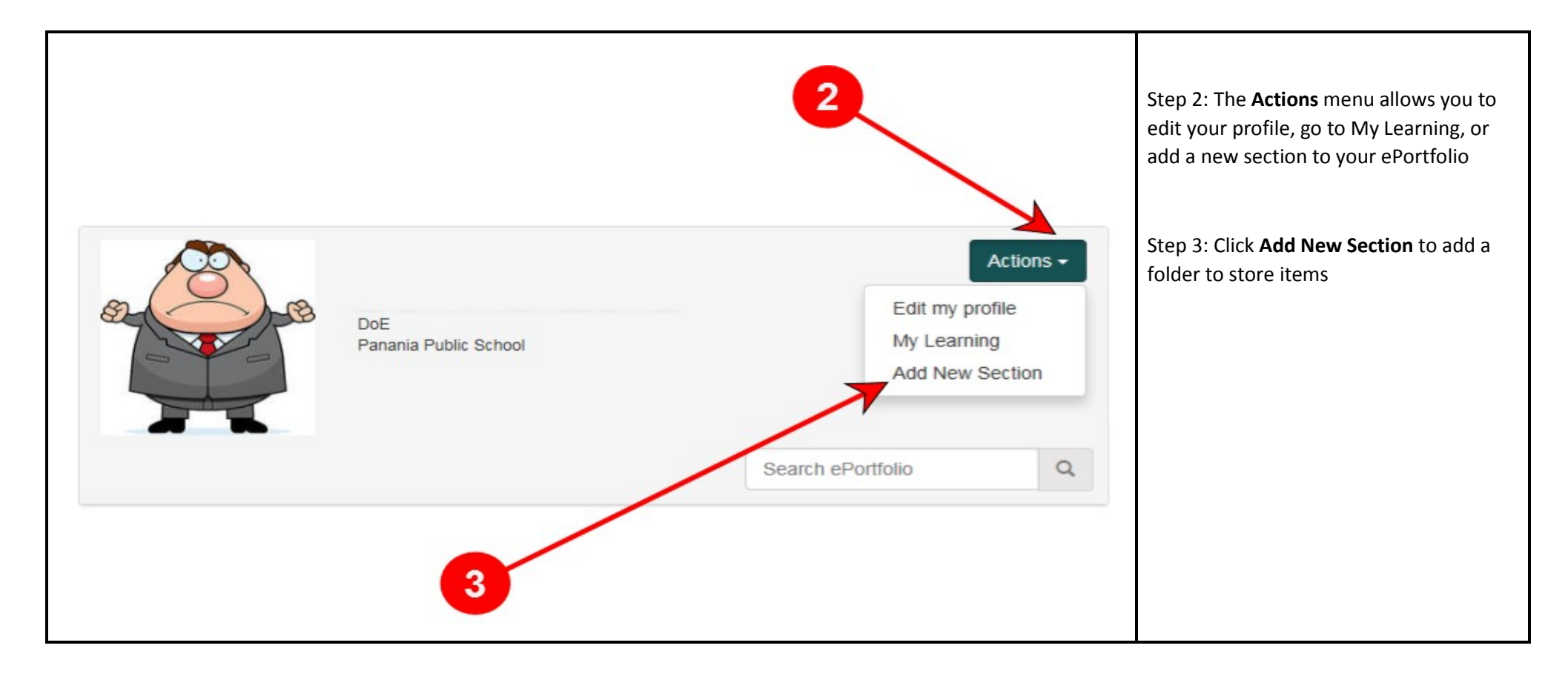

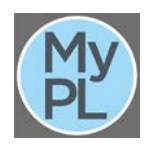

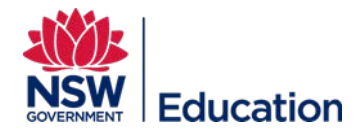

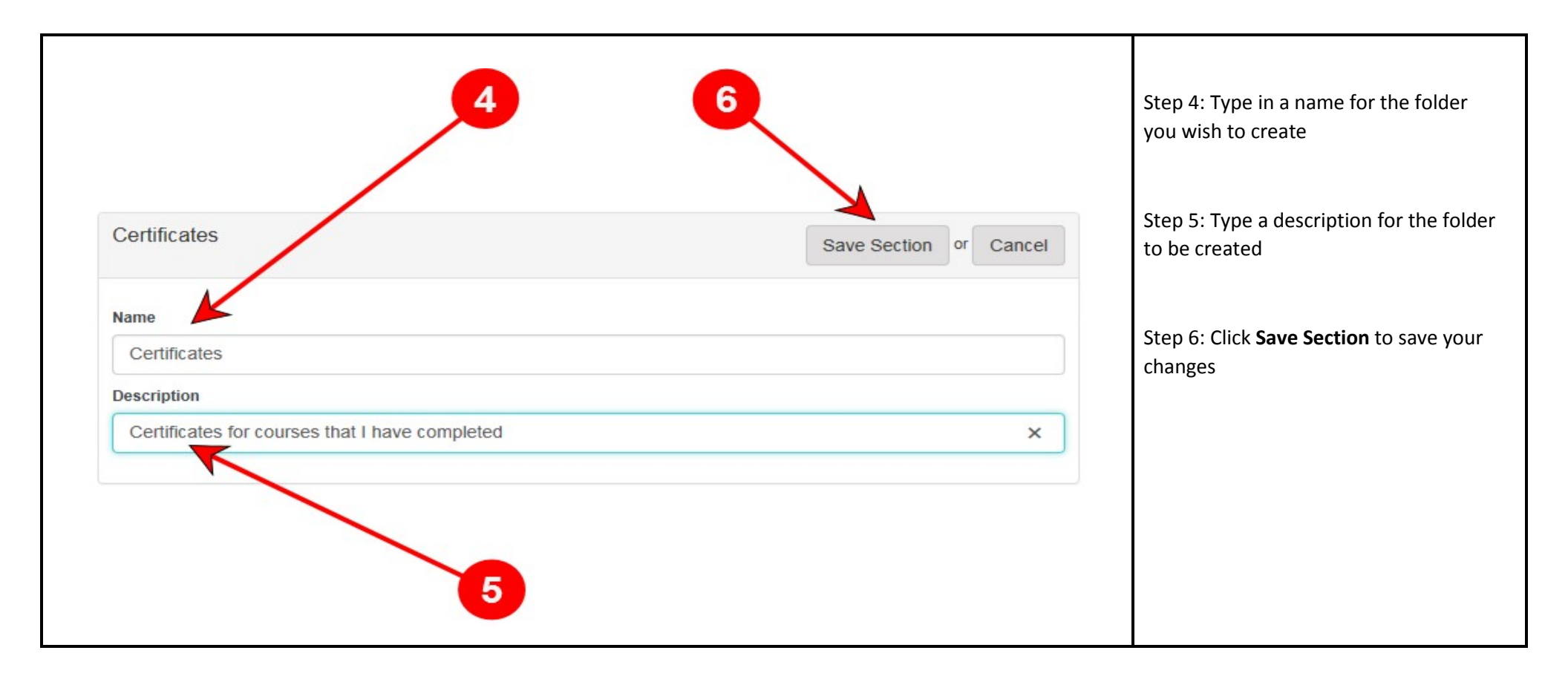

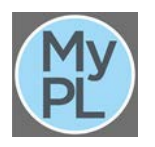

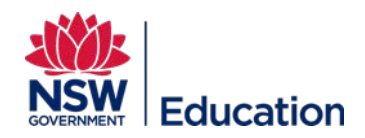

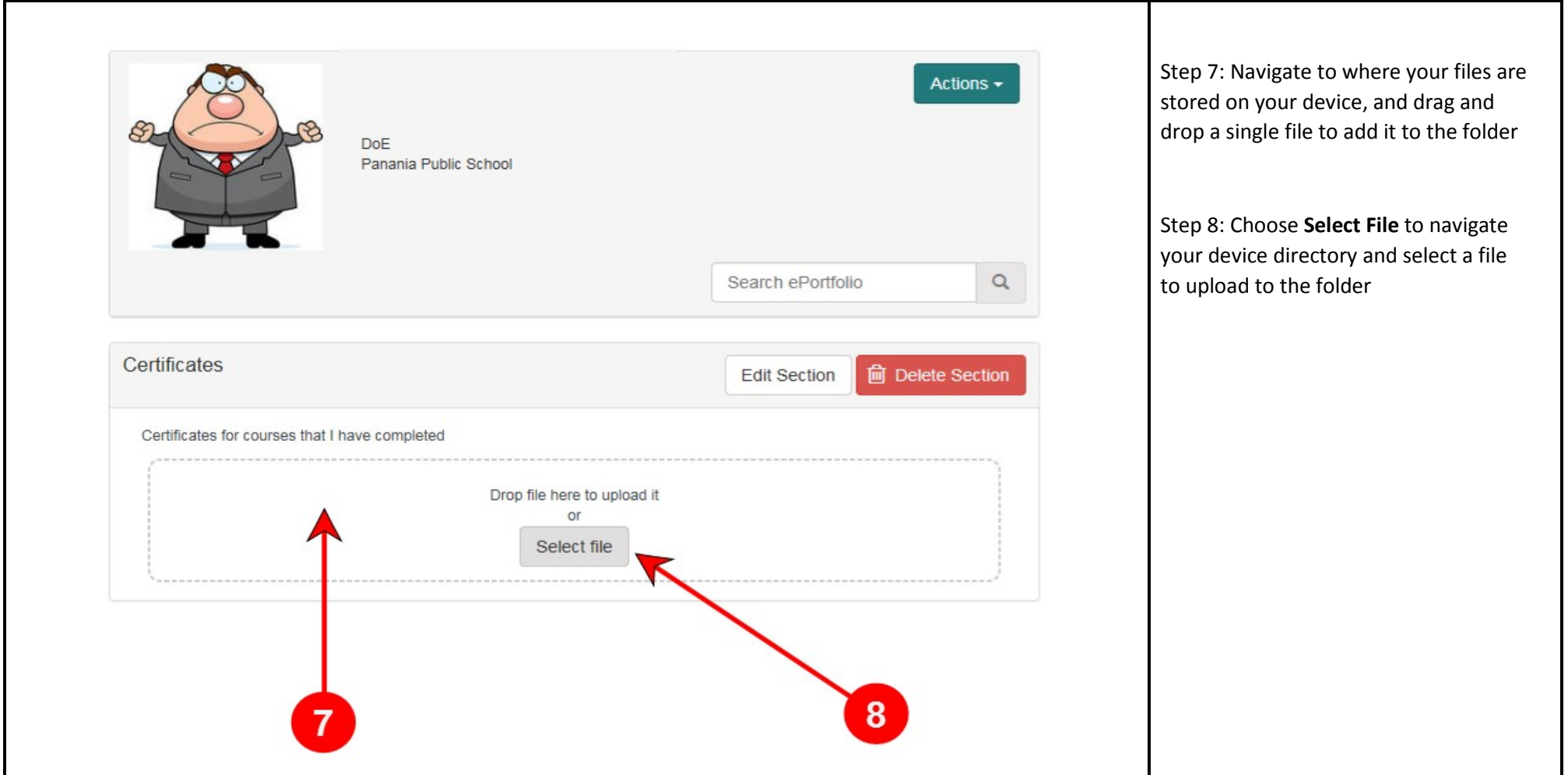

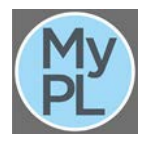

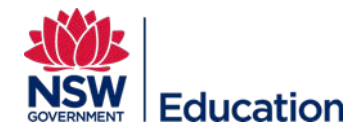

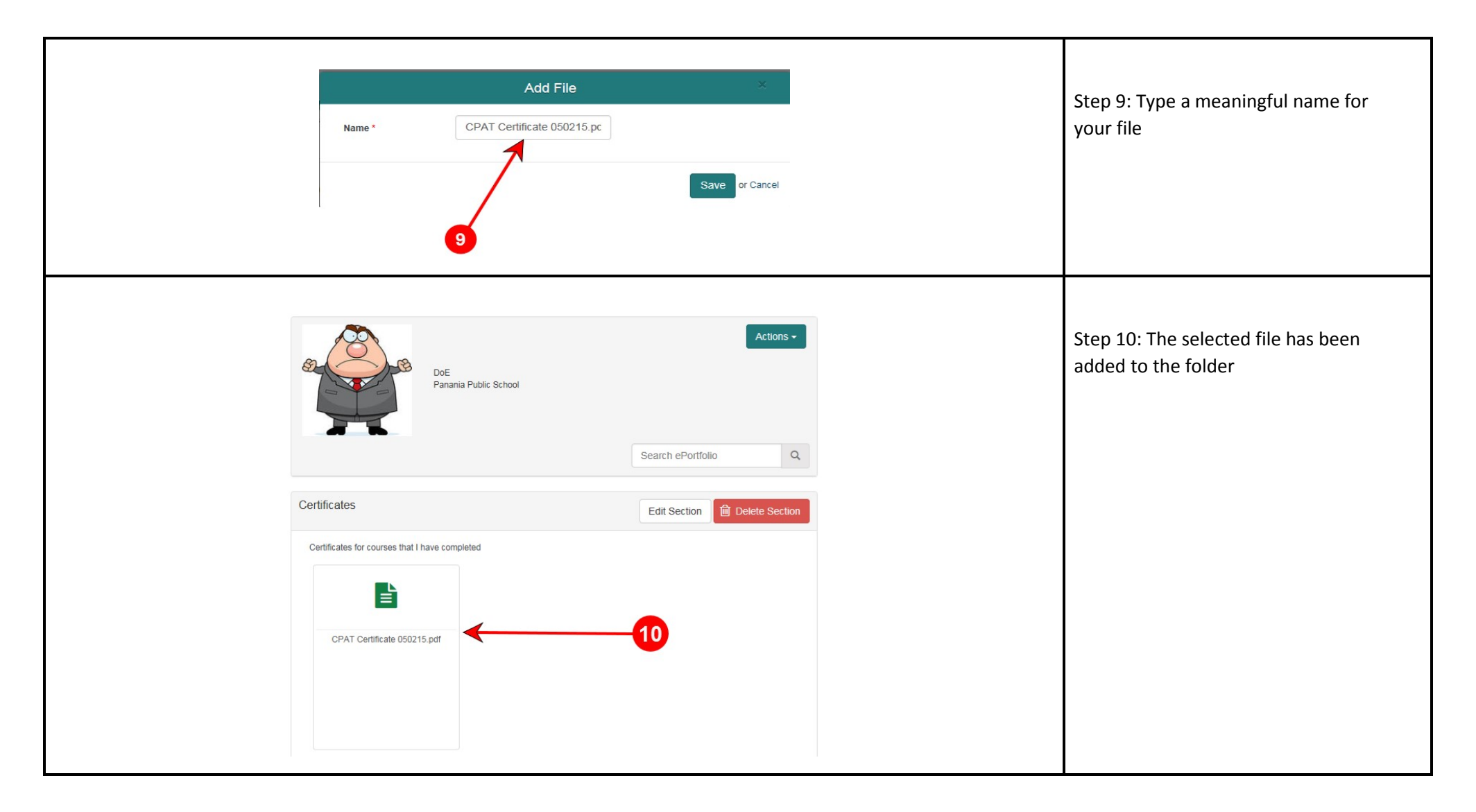

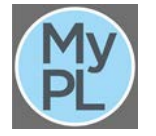

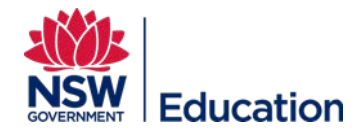

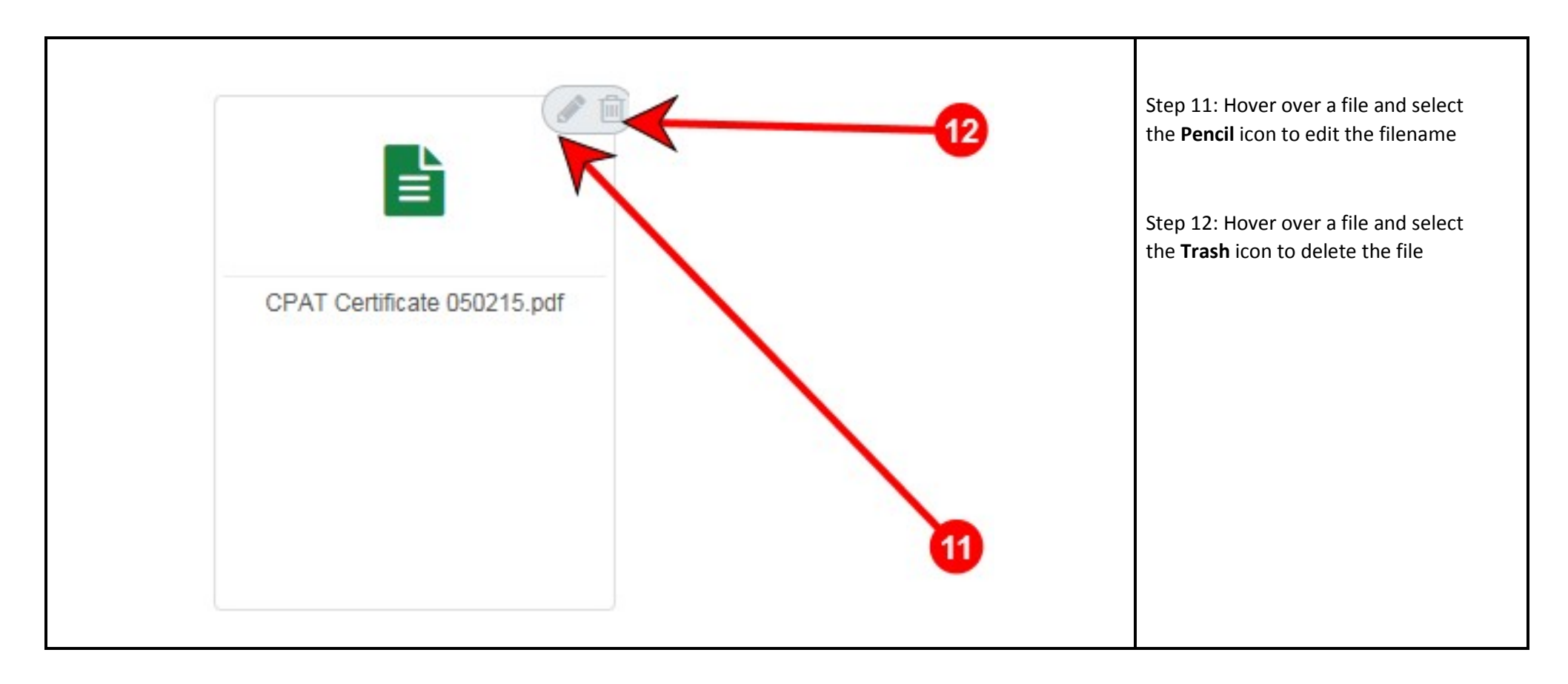

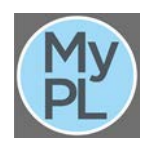